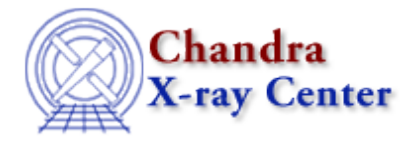

URL[: http://cxc.harvard.edu/ciao3.4/set\\_slang\\_load\\_path.tm.html](http://cxc.harvard.edu/ciao3.4/set_slang_load_path.tm.html) Last modified: December 2006

# *AHELP for CIAO 3.4* **set\_slang\_load\_path** Context: slangrtl

*Jump to:* [Description](#page-0-0) [Example](#page-0-1) [See Also](#page-0-2)

#### **Synopsis**

Set the value of the interpreter's load−path

#### **Syntax**

set\_slang\_load\_path (String\_Type path)

### <span id="page-0-0"></span>**Description**

This function may be used to set the value of the delimiter−separated search path used by the evalfile and autoload functions for locating files.

### <span id="page-0-1"></span>**Example**

```
 public define prepend_to_slang_load_path (p)
\left\{\begin{array}{ccc} \end{array}\right\} variable s = stat_file (p);
        if (s == NULL) return;
       if (0 == stat_is ('dir', s.st_model)) return;
        variable d = path_get_delimiter ();
        set_slang_load_path (strcat (p, d, get_slang_load_path ()));
 }
```
Some applications may not support the built−in load−path searching facility provided by the underlying library.

## <span id="page-0-2"></span>**See Also**

*slangrtl*

get reference, append to slang load path, autoload, byte compile file, eval, evalfile, get\_slang\_load\_path, import, is\_defined, path\_get\_delimiter, prepend\_to\_slang\_load\_path, require The Chandra X−Ray Center (CXC) is operated for NASA by the Smithsonian Astrophysical Observatory. 60 Garden Street, Cambridge, MA 02138 USA. Smithsonian Institution, Copyright © 1998−2006. All rights reserved.

URL: [http://cxc.harvard.edu/ciao3.4/set\\_slang\\_load\\_path.tm.html](http://cxc.harvard.edu/ciao3.4/set_slang_load_path.tm.html) Last modified: December 2006